## **【2024年3月以降】はじめての方の登録手順(既存会員様もすべて初回は下記手順となります)**

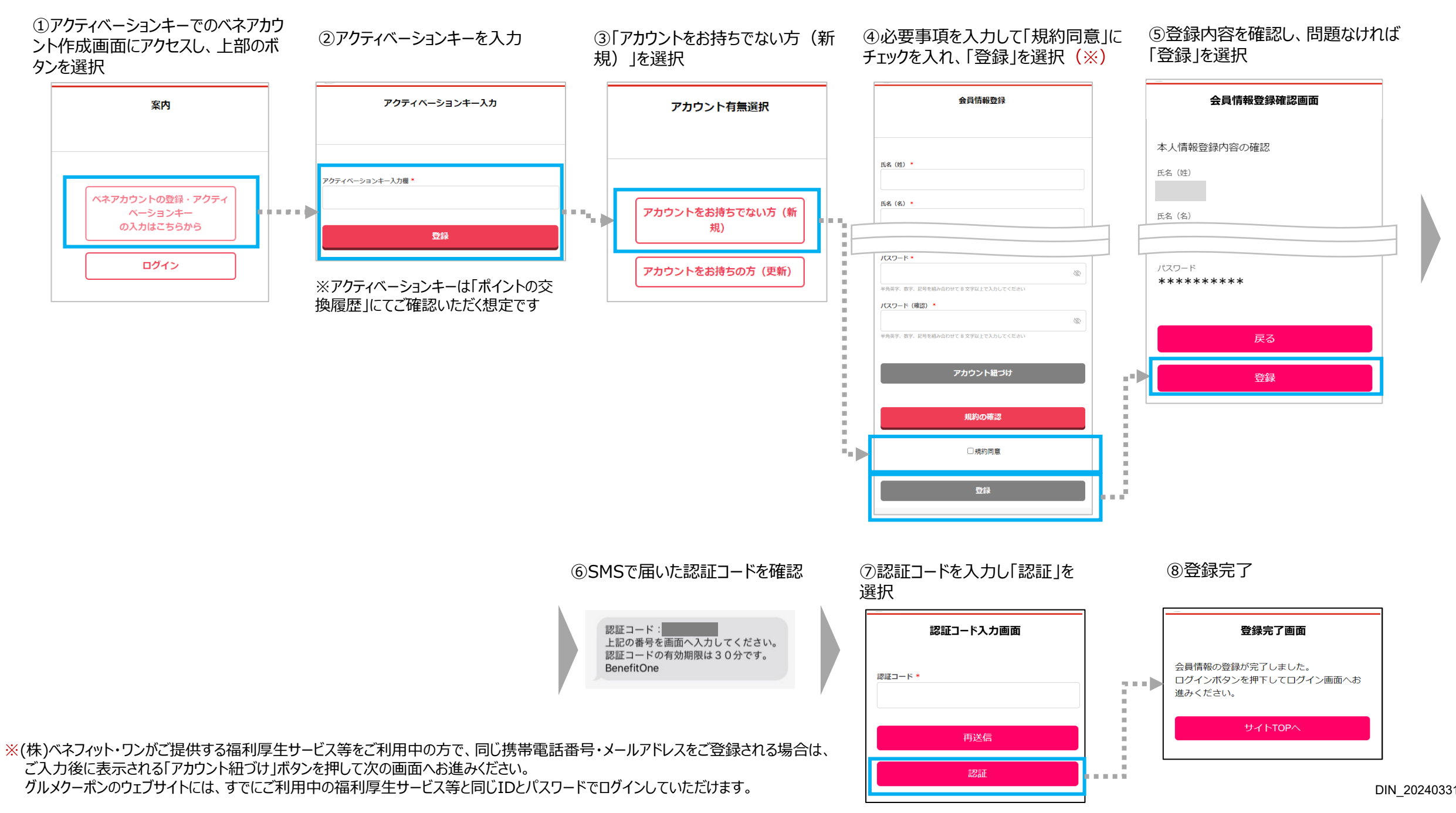